| Product: | ETKS1.1-D          | Rev : | 2.2 | Page 1 of 10 |
|----------|--------------------|-------|-----|--------------|
| Title :  | Change Information |       |     |              |

| Product : |                                                                                                    | ETKS1.1-D                                                                                                    |                          |                           |        |                    |
|-----------|----------------------------------------------------------------------------------------------------|----------------------------------------------------------------------------------------------------|--------------------------|---------------------------|--------|--------------------|
| Title :   |                                                                                                    | Change Information                                                                                                    |                          |                           |        |                    |
| File :    |                                                                                                    | ETKS1.1-D_Change_Information_V2.2.doc                                                                                                    |                          |                           |        |                    |
| TTN :     |                                                                                                    | F-00K-001-859                                                                                                    |                          |                           |        |                    |
| Comments  | :                                                                                                    | Currently shipped: <b>(12)201322A011</b><br>(FPGA-Boot-Code version: V1.2)<br>FPGA-D1 version: V2.0<br>FPGA-D2 version: V1.3<br>FPGA-D3 version: V2.2<br>Hardware-state: A011 |                          |                           |        |                    |
| Created:  |                                                                                                    | <sub>Name</sub><br>Mai                                                                                                    | Department PMC/EPM-22    | Signature<br><b>Mai</b>   |        | Date 2005-06-09    |
| Released: |                                                                                                    | <sub>Name</sub><br>Müller/ Lustig                                                                                                    | Department<br>PMC/EPM-22 | Signature<br>Müller/ Lust | ig     | Date<br>2005-06-10 |
|           |                                                                                                    |                                                                                                    | Changes                  | 5                         |        |                    |
| Revision  |                                                                                                    | Descrip                                                                                                    | tion                     | Date                      | Name   | Signature          |
| 1.0       | (10)12                                                                                                    | (10)12A010 - initial Version                                                                                                    |                          |                           | Müller | Müller             |
| 1.1       | (10)1310A010 - new controller support SH 7058FCC<br>and new configuration variant ETKS1.1-D2 enabled<br>[chapter 3.3.1 & 3.4.1]      |                                                                                                    |                          | 08.07.2002                | Müller | Müller             |
| 1.2       | (12)1512A010 - coldstart within both configurations<br>(ETKS1.1-D1 and ETKS1.1-D2) enabled<br>[chapter 3.2.1, 3.3.1 & 3.4.1]         |                                                                                                    |                          | 01.09.2003                | Müller | Müller             |
| 2.0       | (12)2013A010 - SH7058RFCC support & 100MBit/s calibration interface for the ETKS1.1-D1 configuration enabled [chapter 3.3.1 & 3.4.1] |                                                                                                    | 21.10.2003               | Müller                    | Müller |                    |
| 2.1       |                                                                                                    | )13A011 - Power up pro<br>ions requires a HW ada                                                                                                    |                          | 30.11.2004                | Müller | Müller             |
| 2.2       | with n                                                                                                    | (12)201322A011 - new controller support SH 7059FCC with new configuration variant ETKS1.1-D3 enabled [chapter 3.5.1]                                                          |                          | 09.06.2005                | Mai    | Mai                |
|           |                                                                                                    |                                                                                                    |                          |                           |        |                    |
|           |                                                                                                    |                                                                                                    |                          |                           |        |                    |
|           |                                                                                                    |                                                                                                    |                          |                           |        |                    |
|           |                                                                                                    |                                                                                                    |                          |                           |        |                    |
|           |                                                                                                    |                                                                                                    |                          |                           |        |                    |

© ETAS GmbH. All rights reserved, also for pending patents applications. All powers of disposition, such as copying and distribution at ETAS.

| Product: | ETKS1.1-D          | Rev : | 2.2 | Page 2 of 10 |
|----------|--------------------|-------|-----|--------------|
| Title :  | Change Information |       |     |              |

# **Table of Contents**

© ETAS GmbH. All rights reserved, also for pending patents applications. All powers of disposition, such as copying and distribution at ETAS.

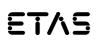

| Product: | ETKS1.1-D          | Rev : | 2.2 | Page 3 of 10 |
|----------|--------------------|-------|-----|--------------|
| Title :  | Change Information |       |     |              |

# **1** General remarks to this document

This document consists of three main parts.

Chapter 2 contains general information about the required tool-chain to use this ETK. Two different items are described.

- Explanation of the version-system of the ETKS1.1-D
- The required versions of software (INCA / ASCET), HSP (calibration hardware firmware of e.g. ES690, ES1232, MAC2...) and ETK hardware. Additionally other requirements for running the ETK.

Chapter 3 contains information about PLD-Code changes concerning this ETK

Chapter 4 contains information about hardware changes concerning this ETK

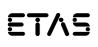

| roduct: | ETKS1.1-D          | Rev : | 2.2 | Page 4 of 10 |
|---------|--------------------|-------|-----|--------------|
| itle :  | Change Information |       |     |              |

# **2** Tool-Chain Information

## 2.1 Version-Syntax of the ETKS1.1-D

The ETKS1.1-D version information is located on the sticker of the ETK or can be read out of the ETK using the ETK-Configuration Tool.

| The old version information has the following syntax:<br>or                                                                                                    | (aa₀)aaıcddd/ee<br>(aa₀)aaıaa₂cddd/ee                                     |
|----------------------------------------------------------------------------------------------------|---------------------------------------------------------------------------|
| The new version information has the following syntax:                                                                                                    | (aa <sub>0</sub> )aa <sub>1</sub> aa <sub>2</sub> aa <sub>3</sub> cddd/ee |
| PLD-Code Information:<br>(aa <sub>0</sub> ): FPGA-Boot-Code version (10, 11, 12,)<br>The FPGA-Boot-Code version is not printed onto the ETK - label.<br>aa <sub>1</sub> : FPGA-D1-Code version (10, 11, 12,)<br>aa <sub>2</sub> : FPGA-D2-Code version (10, 11, 12,)<br>aa <sub>3</sub> : FPGA-D3-Code version (10, 11, 12,) | see chapter 3<br>see chapter 3<br>see chapter 3<br>see chapter 3          |
| Hardware-Information:<br><b>c</b> : PCB version (A, B, C,)<br><b>ddd:</b> Hardware state of the PCB (010, 011, 012,)<br><b>ee:</b> Assembly variant of the PCB (00, 01, 02,)                                                                                                    | see chapter 4                                                             |

The first delivered hardware state of the ETKS1.1-D was (10)12A010/01.

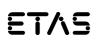

ETAS Entwicklungs- und ETAS Enwicklungs- un Applikationswerkzeuge für elektronische Systeme GmbH

| Product: | ETKS1.1-D          | Rev : | 2.2 | Page 5 of 10 |
|----------|--------------------|-------|-----|--------------|
| Title :  | Change Information |       |     |              |

## 2.2 Version information of the Tool-Chain components

To get this ETK running with the other components of the Tool-Chain please make sure that the version mentioned below or a newer one is used. If your software-, firmware- or hardware version is older, please update it.

If you have any problems to get this ETK running please contact our local customer support or sales representative.

| Name                   | Needed version | Remarks                                                  |
|------------------------|----------------|----------------------------------------------------------|
| HSP                    | V 1.0          | First HSP version will support ETKS1.1-<br>D             |
| MAC2                   | V 4.1.9        | Supported                                                |
| ES690                  | $\checkmark$   | Supported                                                |
| ES1000.2-system        | V 4.1.9        | ES1200/1, ES1231 and ES1232 supported with ES1120        |
| ES1000.1               | V 4.1.9        | Supported                                                |
| Software               |                |                                                          |
| VS100                  | Not supported  |                                                          |
| DOS ETK-Config-Tool    | Not supported  |                                                          |
| ETK Configuration Tool | V 1.4.3        |                                                          |
| INCA                   | V 3.1.3        | (basic mode)                                             |
| ASCET                  | V 4.1.2        | INCA in parallel to ASCET-SD V4.1.2<br>and TIPExp V4.3.0 |

## Support of new controller SH7058FCC & enable new ETKS1.1-D2 configuration:

| Name | Needed<br>version | Remarks                                                                                |
|------|-------------------|----------------------------------------------------------------------------------------|
| HSP  | V 1.1             | By using the new features without the mentioned HSP problems will occur.               |
| INCA | V 3.2.2           | By using the new features without the mentioned INCA problems will occur. (basic mode) |

## Support of new controller SH7059FCC & enable new ETKS1.1-D3 configuration:

| Name | Needed<br>version | Remarks                                                                                |
|------|-------------------|----------------------------------------------------------------------------------------|
| HSP  | V 4.1             | By using the new features without the mentioned HSP problems will occur.               |
| INCA | V 5.2.1           | By using the new features without the mentioned INCA problems will occur. (basic mode) |

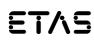

| Product: | ETKS1.1-D          | Rev : | 2.2 | Page 6 of 10 |
|----------|--------------------|-------|-----|--------------|
| Title :  | Change Information |       |     |              |

## Support coldstart:

| Name     | Needed version | Remarks                                                                                 |
|----------|----------------|-----------------------------------------------------------------------------------------|
| MAC2     | ×              | Coldstart will not be supported by MAC2                                                 |
| ES1000.1 | ×              | Coldstart will not be supported by ES1111 (VCU1)                                        |
| HSP      | V 2.2          | By using the new features without the mentioned HSP, problems will occur.               |
| INCA     | V 4.0.3        | By using the new features without the mentioned INCA, problems will occur. (basic mode) |

#### Support of new controller SH7058RFCC & enable 100MBit/s calibration interface:

| Name     | Needed version | Remarks                                                                        |
|----------|----------------|--------------------------------------------------------------------------------|
| MAC2     | ×              | 100MBit/s mode will not be supported by MAC2                                   |
| ES1000.1 | ×              | 100 MBit/s will not be supported by<br>ES1111 (VCU1) or ES1000.2 +<br>ES1200/1 |
| HSP      | V 2.2          | By using the new features without the mentioned HSP problems will occur.       |
| INCA     | V 4.0.4        | (basic, compatibility and advanced mode)                                       |

The registered user will automatically receive the newest INCA-version (CD-ROM) Updates or refreshes can be downloaded from the ETAS homepage:

http://de.etasgroup.com http://en.etasgroup.com

ETAS Entwicklungs- und ETAS Enwicklungs- un Applikationswerkzeuge für elektronische Systeme GmbH

| Product: | ETKS1.1-D          | Rev : | 2.2 | Page 7 of 10 |
|----------|--------------------|-------|-----|--------------|
| Title :  | Change Information |       |     |              |

# **3 PLD-Code Changes**

## 3.1 General remarks to this chapter

The programmable logic code within the ETKS1.1-D is stored onto programmable logic devices (FPGA). The FPGA-code starts with version 1.0. For the version syntax please refer to chapter 2.1.

## 3.2 FPGA-Boot-Code version 1.0 was the first delivered version

## 3.2.1 Details of change

| Version 1.2:<br>Cause: | File dated 12.11.2002<br>Manufacturing test enlarged in order to achieve a better product<br>quality. That's why a new FPGA-Boot code was necessary.   |
|------------------------|----------------------------------------------------------------------------------------------------|
| Attention:             | For updating the ETK - HDC with the latest version by using the ETK - configuration tool, all ETK - FPGA - packages will be updated one after another. |

## 3.2.2 Delivery condition

The FPGA-Boot version **1.2** will be programmed into all new shipments.

## 3.3 FPGA-D1-Code version 1.2 was the first delivered version

## 3.3.1 Details of change

| Version 1.3:                      | File dated 17.05.2002                                                                                                    |
|-----------------------------------|----------------------------------------------------------------------------------------------------|
| Cause:                            | New SH7058FCC enabled                                                                                                    |
| Remedy:                           | New FPGA-D1 code provides the new functionality.                                                                                                    |
| Version 1.5:                      | File dated 20.11.2002                                                                                                    |
| Cause:                            | Coldstart enabled and ECU start-up communication improved.                                                                                                    |
| Remedy:                           | New FPGA-D1 code provides the new functionality.                                                                                                    |
| Version 2.0:<br>Cause:<br>Remedy: | File dated 08.10.2003<br>- New SH7058RFCC (Hitachi) µC enabled<br>- 100MBit/s calibration interface for this configuration enabled<br>New FPGA-D1 code provides the new functionality. |
| Attention:                        | For updating the ETK - HDC with the latest version by using the ETK - configuration tool, all ETK - FPGA - packages will be updated one after another.                                 |

## 3.3.2 Delivery condition

The FPGA-D1 version **2.0** will be programmed into all new shipments.

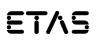

| Product: | ETKS1.1-D          | Rev : | 2.2 | Page 8 of 10 |
|----------|--------------------|-------|-----|--------------|
| Title :  | Change Information |       |     |              |

## 3.4 FPGA-D2-Code version 1.0 was the first delivered version

## 3.4.1 Details of change

| Version 1.2:<br>Cause:<br>Remedy: | File dated 20.11.2002<br>Coldstart enabled and ECU start-up communication improved.<br>New FPGA-D2 code provides the new functionality.                      |
|-----------------------------------|----------------------------------------------------------------------------------------------------|
| Version 1.3:<br>Solved Problem:   | File dated 10.10.2003<br>Under special conditions the ETK does not enter the power-save mode.<br>(behavior occurs only in a rough and noisy environment).    |
| Remedy:                           | New FPGA-D2 - code in order to get rid of the problem.                                                                                                    |
| Attention:                        | For updating the ETK - HDC with the latest version by using the<br>ETK - configuration tool, all ETK - FPGA - packages will be updated<br>one after another. |

#### 3.4.2 Delivery condition

The FPGA-D2 version **1.3** will be programmed into all new shipments.

## 3.5 FPGA-D3-Code version 2.2 was the first delivered version

#### 3.5.1 Details of change

Version 2.2: file dated 22.04.2005

#### 3.5.2 Delivery condition

The FPGA-D3 version **2.2** will be programmed into all new shipments.

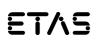

| Product: | ETKS1.1-D          | Rev : | 2.2 | Page 9 of 10 |
|----------|--------------------|-------|-----|--------------|
| Title :  | Change Information |       |     |              |

# **4 Hardware Changes**

## 4.1 General remarks to this chapter

Hardware problems or obsolete parts can make it necessary to change the manufacturing of this ETK. Information about the changes are listed underneath. The hardware-state starts with version A010. For the version syntax please refer to chapter 2.1.

## 4.2 Changes from Hardware-state A010 to version A011

## 4.2.1 Details of Change

Changes:

Under certain conditions the ETK reset generator causes an error while ETK booting. A new PLD version (V11) for the XR3064 eliminates this problem.

## 4.2.2 Delivery condition

The hardware-state **A011** will be delivered with all new shipments. ETKs with 'older' hardware-states can be modified to the current valid state.

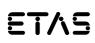

| Product: | ETKS1.1-D          | Rev : | 2.2 | Page 10 of 10 |
|----------|--------------------|-------|-----|---------------|
| Title :  | Change Information | ation |     |               |

# **5** Abbreviations

| ETK                    | Emulator test probe                                                                                                    |
|------------------------|----------------------------------------------------------------------------------------------------|
| ES1000                 | VME - system, successor of INCA-VME                                                                                                    |
| INCA-VME               | Old VME - system for MC and RP                                                                                                    |
| ES690                  | MC hardware, successor of MAC2                                                                                                    |
| MAC2                   | Old MC hardware                                                                                                    |
| INCA                   | MC software, successor of VS100                                                                                                    |
| VS100                  | MC software                                                                                                    |
| ETK Configuration Tool | Configuration Software, in order to configure an ETK, successor of the old DOS tool                                                                                                    |
| DOS ETK-Config-Tool    | Old configuration software, in order to configure an ETK                                                                                                    |
| HSP                    | Hardware Service Pack; ETAS product which includes the firmware for the complete ETAS hardware, shipped together with INCA but also available as standalone product, download at ETAS homepage possible |
| Firmware               | Software for MC hardware; necessary for implementation of new features or bugfixes                                                                                                    |
| Hotfix                 | Software bugfix for a refresh version                                                                                                    |
| Tool-chain             | MC hardware (e.g. ES690) and software (e.g. INCA)                                                                                                    |
| MC                     | Measurement & Calibration                                                                                                    |
| RP                     | Rapid Prototyping                                                                                                    |
| PLD                    | Programmable Logic Device                                                                                                    |
| FPGA                   | Free Programmable Gate Array; interface component to the application hardware                                                                                                    |
| PCB                    | Printed Circuit Board                                                                                                    |
| DPR                    | Dual Ported RAM; special RAM onto the ETK which allows<br>an access from ECU and application hardware at the<br>same time                                                                               |
| /CS                    | Chip select                                                                                                    |